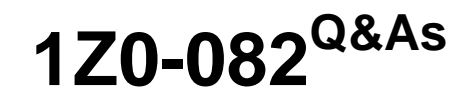

Oracle Database Administration I

### **Pass Oracle 1Z0-082 Exam with 100% Guarantee**

Free Download Real Questions & Answers **PDF** and **VCE** file from:

**https://www.leads4pass.com/1z0-082.html**

100% Passing Guarantee 100% Money Back Assurance

Following Questions and Answers are all new published by Oracle Official Exam Center

**C** Instant Download After Purchase

**83 100% Money Back Guarantee** 

365 Days Free Update

**Leads4Pass** 

800,000+ Satisfied Customers

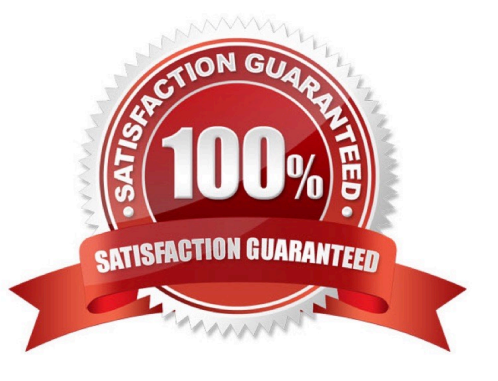

# **Leads4Pass**

#### **QUESTION 1**

Which two statements are true about space-saving features in an Oracle Database? (Choose two.)

- A. Private Temporary Tables (PTTS) store metadata in memory only
- B. An index created with the UNUSABLE attribute has no segment

C. If they exist for a session, Private Temporary Tables (PTTs) are always dropped at the next COMMIT OR ROLLBACK statement

- D. An index that is altered to be UNUSABLE will retain its segment
- E. A table that is truncated will always have its segment removed

Correct Answer: AB

A - https://oracle-base.com/articles/18c/private-temporary-tables-18c Oracle 18c introduced the concept of a private temporary table, a memory-based temporary table that is dropped at the end of the session or transaction depending on the setup. B - https://docs.oracle.com/html/E25494\_01/indexes003.htm#CIHFIGDG Beginning with Oracle Database 11g Release 2, the database does not create an index segment when creating an unusable index. C - not always, depends on the setup of the table creation

#### **QUESTION 2**

Which three statements are true about a self join? (Choose three.)

- A. The ON clause must be used
- B. The query must use two different aliases for the table
- C. It must be an equijoin
- D. It must be an inner join
- E. The ON clause can be used
- F. It can be an outer join

Correct Answer: BEF

#### **QUESTION 3**

The ORCL database has RESUMABLE\_\_TIMEOUT = 7200 and DEFERRED\_SEGMENT\_CREATION =

FALSE

# **Leads4Pass**

- User U1 has a 1 MB quota in tablespace DATA.
- U1 executes this command:
- SQL> CREATE TABLE t1 AS
- (SELECT object\_name, sharing, created
- FROM dba\_objects);
- U1 complains that the command is taking too long to execute.
- In the alert log, the database administrator (DBA) finds this:
- 2017-03-06T12:15:17.183438+05:30

statement in resumable session `User U1(136), Session 1, Instance 1\\' was suspended due to ORA-01536:

- space quota exceeded for tablespace `DATA\\'
- Which are three actions any one of which the DBA could take to resume the session? (Choose three.)
- A. Add a data file to DATA
- B. Drop other U1 objects in DATA
- C. Increase U1\\'s quota sufficiently in DATA
- D. Set DEFERRED\_SEGMENT\_CREATION to TRUE
- E. Grant UNLIMITED TABLESPACE to U1
- F. Set AUTOEXTEND ON for data files in DATA
- Correct Answer: BCE

Set DEFERRED\_SEGMENT\_CREATION to TRUE, when creating the table you are already inserting rows as select, therefore the segment has already been created the D is not.

Configure Set AUTOEXTEND ON for data files in DATA, if you have 1M quota it will not work.

- A. Add a data file to DATA -- Won\\'t help as problem is quota to user not the space
- B. Drop other U1 objects in DATA -- Will help as it will reduce the used space from quota for that user
- C. Increase U1\\'s quota sufficiently in DATA -- Will help.
- D. Set DEFERRED\_SEGMENT\_CREATION to TRUE -- Won\\'t help, segments has to be created as its CTAS
- E. Grant UNLIMITED TABLESPACE to U1 -- Will help.
- F. Set AUTOEXTEND ON for data files in DATA -- Won\\'t help as problem is quota to user not the space

### **QUESTION 4**

Which three statements are true about external tables in Oracle 18c and later releases? (Choose three.)

- A. External table files can be used for other external tables in a different database
- B. The ORACLE\_LOADER access driver can be used to unload data from a database into an external table
- C. The ORACLE\_DATAPUMP access driver can be used to unload data from a database into an external table
- D. They cannot be partitioned
- E. The ORACLE\_DATAPUMP access driver can be used to load data into a database from an external table
- F. They support UPDATEs but not INSERTs and DELETEs

#### Correct Answer: ACE

https://docs.oracle.com/cd/B19306\_01/server.102/b14215/et\_concepts.htm B - Incorrect The ORACLE\_LOADER access driver is the default. It can perform only data loads, and the data must come from text datafiles C and E - Correct The ORACLE\_DATAPUMP access driver can perform both loads and unloads. F - Incorrect https://docs.oracle.com/en/ database/oracle/oracle-database/18/admin/managing-tables.html#GUID697B86CC-875C-4F68-AF80-49B41F33AE45 You can, for example, select, join, or sort external table data. You can also create views and synonyms for external tables. However, no DML operations (UPDATE, INSERT, or DELETE) are possible, and no indexes can be created, on external tables. D - Incorrect Partitioned external tables were introduced in Oracle Database 12c Release 2 (12.2), allowing external tables to benefit from partition pruning and partition-wise. https://oraclebase.com/articles/12c/partitioned-external-tables-12cr2#:~:text=Partitioned%20external% 20tables%20were%20introduced,are%20supported%20with%20some%20restrictions.

#### **QUESTION 5**

Which statement is true about aggregate functions?

- A. Aggregate functions can be nested to any number of levels
- B. The AVG function implicitly converts NULLS to zero
- C. Aggregate functions can be used in any clause of a SELECT statement
- D. The MAX and MIN functions can be used on columns with character data types

Correct Answer: D

[Latest 1Z0-082 Dumps](https://www.leads4pass.com/1z0-082.html) [1Z0-082 PDF Dumps](https://www.leads4pass.com/1z0-082.html) [1Z0-082 Practice Test](https://www.leads4pass.com/1z0-082.html)